## Photoshop Elements 7 Windows 10 Download !FREE!

Installing Adobe Photoshop is relatively easy and can be done in a few simple steps. First, go to Adobe's website and select the version of Photoshop that you want to install. Once you have the download, open the file and follow the on-screen instructions. Once the installation is complete, you need to crack Adobe Photoshop. To do this, you need to download a crack for the version of Photoshop you want to use. Once you have the crack, open the file and follow the instructions to apply the crack. After the patching process is complete, the software is cracked and ready to use.

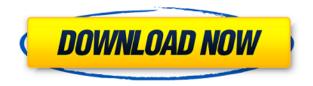

**ABOVE:** "The French top model" is one of the library's rare stock images, judging by how quickly it is downloaded when you click to open it. **BELOW:** The potential of low-def to use Photoshop and InDesign together to make high-def digital print projects

possible.](http://modernwebsite.com/image-editor-reviews-adobe-photoshop-a nd-adobe-indesign-review/) I wouldn't go so far as to say that Photoshop should be viewed as an entirely different program. Actually, guite the opposite. To make good use of Photoshop, you will need training and understanding about how digital images work, including the basic principles of digital photography. For this look at this product, we dug into the reviews, and beyond them to see how well this tool performed on a simple basis as well as for an image import and workflow that consists of editing, cataloging, organizing and printing. For a quick and easy way to create sketches and slideshows on iPad, look no further than Adobe Photoshop Sketch, which offers a tile-based interface, crisp resolution at 1024 by 2048 pixels and highquality pens. Beyond this, the app also has iCloud support for sharing and collaborating on art — a feature that iPad users will appreciate. Before you dismiss Photoshop Sketch as a boring option to work on images, you should know that it actually does a great job. For the price, the app has a very high resolution, clean design and an Explorer view that makes it more like a photo editor than a sketching app.

## Photoshop 2021 (Version 22.0.1)With Activation Code X64 {{ latest updaTe }} 2022

In 1997, Creative Suite 1 was introduced, and the tool became available in the Creative Suite 1 programs. In 2000, the first version of Photoshop Express was also released giving the Swatch Tool more of a web-based feature. In 2001, Photoshop 3.0 was renamed to Photoshop CS. This studio suite was also introduced. The previous version, Photoshop 2.0, was renamed Photoshop CS to represent the color. For your project once you have applied the graphics and effects to your image, type an equation over the image and a graph appears. Then, adjust the graph to your liking. Now you can make adjustments to the shape Using direct selection, you can score the artwork using a split or overlaying a clip using the direct selection tool. The tool has two types of selection: a split tool which indicates the area of the artwork by splitting the image horizontally or vertically, and an overlaying tool that lets you place the image over the artwork itself and an underlying layer to work. Although the Adobe Photoshop CC app available on the Apple Store and the Google Play Store is designed to be used on iPhones and iPads, you can still use the software on a desktop or Chromebook. First, you need to install the app. After that, launch the Adobe Photoshop app and complete the installation. Then, log in to your Adobe Creative Cloud account and hit the sign in button. The CC app is free to use, and the photos you download even retain the original resolution. The Graphic Keying tool is similar to the selection tool and allows you to choose your first object that you want to carry out effects on. Then, you can add your second object to that first one to add further edits. The more objects you add, the more you will be able to edit. Use the shortcut keys to help you perform an action, and you can take advantage of the Undo history that is visible at the bottom. e3d0a04c9c

## Download Photoshop 2021 (Version 22.0.1)With License Code For Mac and Windows X64 2022

Adobe Photoshop Elements enables users to guickly and easily enhance their photos with a set of powerful photo-editing tools. The first step is to export photos in the RAW format. This will give you the most control over colorenhancing your photos. It is very important to remove any unwanted objects, like phone numbers, which may lay out the desired image. Remove the unwanted objects using the Magic Wand tool. Control the brush size using the Brush Size option. You should then have some pretty good images that are fairly well defined. Take a look at the bottom right corner of your screen. By default, it will show you the frequency with which you used certain keyboard shortcuts. Does the default setting for that key show you something you don't like? If so, you may know how to change it. Adobe Photoshop is the best software for graphics designing. It is designed in such a way that it takes the big picture from the beginning and then focuses on the individual details of each object. It has varied filters and tools that give the designer a firm hand in their touch and style. It is one of the icons of the brand besides other digital media companies like Adobe. Here we've compiled some of the most iconic features of Photoshop and their best uses cases. Then, you can enhance the look of your images with a number of notable new features. In addition to Content-Aware Fill, which uses proprietary technology to intelligently detect similar and complemental tones, surfaces, and shapes in photos, you will also see improved image adjustments and object manipulations, as well as an innovative Object Selection feature that will enable you to isolate, isolate, and isolate. There are also new brush and layer styles to choose from, and you can carry over custom brush settings between different document types and edits.

pse photoshop elements free download adobe photoshop elements 2019 portable download adobe photoshop premiere elements 13 download photoshop elements 4.0 download photoshop elements free download photoshop elements frames download free photoshop elements free download mac photoshop elements free download full version photoshop elements fonts download photoshop elements 6.0 download This book will teach you how to use Photoshop to make beautiful images on a daily basis. In the book you will find more than 500 tutorial videos that will show you how to achieve stunning results, problems and workflows with the best and most advanced tools from all the major features. Since Photoshop's inception, its tools and features have become the benchmark that other programs are measured by. Adobe products were the standard for creating digital images prior to the advent of home-based computers, and they continued to dominate in that arena long after the advent. It was with Photoshop that professional photographers began to realize that a skilled technician could take better photos than just anyone. Since then, Photoshop has seen numerous add-ons, improvements, and new features in the over 30 years its been around. It's hard to find design, art, or photo apps that can't be used for creating styles, textures, and other image effects in Photoshop (or Photoshop Elements). And nothing helps make your desktop applications more fun for the entire family, like when Photoshop and the new Elements versions take you to places far, far away. What appeals most to both beginners and professionals is the mobile challenge. Blurring the lines between professional and amateur, Photoshop is the perfect tool for anyone who wants to create mobile content. Photoshop CC is available for Apple iPhone, iPad, iPod touch, Apple Watch, Apple TV, and any other iPhone, iPod, or iPad model. We use, and love, Photoshop every day - even on our phones.

Adobe Photoshop is a graphic design software developed by Adobe Systems. It's accepted as the most powerful program in the world, especially for designing graphics and logos. Photoshop is the most powerful program that allows the user to create poster, logo, banner, and other graphical elements without requiring any artistic training. It has so many features to ... This was a big deal when I found out that Valve's critically acclaimed game, Left 4 Dead, currently available for the PC OS via water's surface, can be sparked with the help of Google's Android OS. This can now be done with a simple command sequence on an iPhone. I looked into this because I was intrigued that it could be done. The accompanying Creative Cloud digital subscription service is installed along with the app. Those who already paid for Photoshop can make the purchase. Photoshop CS6 was made available through the subscription service, but CS7 has been left out. Previous versions of Photoshop were released exclusively as stand-alone apps for Windows, although Photoshop CS2 debuted first for Macs. Another order in which Photoshop was ported to Windows is CS3, which went first to the Mac, then

later to Windows. There is also an accompanying update kit that tackles issues with all software upgrades. Photoshop CS6, for instance, had an update to CS6 released for those who already had the previous version. Like the Photoshop family of products on other platforms, the Adobe PS Pen was developed with tablet graphics in mind. It's common to use a tablet for image editing, and the pen-enabled Photoshop CS4 felt natural for this purpose. The touch-screen technology allows Photoshop CS5 to do most of the things that the pen does on a tablet. It can be used without running into the Windows 10 Universal app issues, which is a happy development.

| https://zeno.fm/radio/arturia-moog-modular-v-2-6-3-win-incl-keygenair               |
|-------------------------------------------------------------------------------------|
| https://zeno.fm/radio/efectosparavideopaddescargar                                  |
| https://zeno.fm/radio/download-lazy-nezumi-pro-free                                 |
| https://zeno.fm/radio/htri-xchanger-suite-7-released                                |
| https://zeno.fm/radio/easeus-data-recovery-wizard-13-2-crack-license-code-2020-free |
| https://zeno.fm/radio/genius-kb-110-keyboard-driver-download                        |
| https://zeno.fm/radio/whatsender-pro-5-0-precracked-free-download-latest-9wux       |
| https://zeno.fm/radio/advanced-systemcare-pro-13-1-0-184-crack-torrent-win-mac      |
| https://zeno.fm/radio/gta-4-setup-exe-file-194                                      |
| https://zeno.fm/radio/access-mde-unlocker-3-20-registration-key                     |
| https://zeno.fm/radio/crystal-reports-activex-designer-runtime-library-11-5         |
| https://zeno.fm/radio/vmwareworkstation9fullkeyseria-serial-key-keygen              |
| https://zeno.fm/radio/speakout-intermediate-quick-check-test                        |
| https://zeno.fm/radio/descargar-contabilidad-general-de-nestor-paz-rar              |

The transition has left a number of smaller, third party features abandoned in support of the new native workflow. The development for these features, as well as alternative cross-platform plugins for those features, is no longer actively supported. There are plans to transition these features to the new Digital Artwork workflow, but this won't happen until Adobe releases or discontinues their respective software. It's a good idea to test new software releases before making any major organizational changes to your workflow. However, smaller third party plugins for Photoshop, such as lots of the common Photo, XMP, PSD-Other, and PSROCK plugins and language packs, remain available for download, so it is possible to work around the issue if you need. New features in Adobe Photoshop are powerful editing features are not available without a subscription, and features described as coming soon include those that actually do not yet exist. Since the effects and text tools were rewritten for the new rendering system, the effect and text selection tools can now be used with native rendering to cut down on workflow, saving your oes as well as Adobe's. If you'd like to check out the

features of Photoshop in a more in-depth way, check out Adobe's Simple How-To videos here. These explain a feature or workflow in more detail than we're able to do in separate articles. Scene cache maintenance and the addition of a new scenes window keep on adding more awesome features to your Photoshop! Users can now manage cache libraries (which make changes to the cache faster) and look to the future where cache libraries can be managed from the Serif Web Album.

http://shaeasyaccounting.com/wp-content/uploads/2023/01/ordever.pdf

 $https://slab-bit.com/download-adobe-photoshop-cc-2015-version-17-crack-with-key-64-bits-last-releas \\ \underline{e-2023/}$ 

https://healthpundit.net/2023/01/02/download-skin-retouching-actions-for-photoshop-free/

 $\label{eq:https://nhadatvip.org/wp-content/uploads/2023/01/Download-Adobe-Photoshop-2021-Version-2243-C} \\ \underline{racked-PCWindows-Latest-2023.pdf}$ 

https://www.academiahowards.com/photoshop-2021-version-22-1-1-with-registration-code-win-mac-updated-2022/

 $\label{eq:https://ewebsitedesigning.com/wp-content/uploads/2023/01/Download-Adobe-Photoshop-CC-2015-Version-16-With-License-Code-For-Mac-and-Windows-x3264-20.pdf$ 

https://amedirectory.com/wp-content/uploads/2023/01/weskare.pdf

https://iscamelie.com/wp-content/uploads/2023/01/chercame.pdf

 $\label{eq:https://businesstimeclicks.biz/wp-content/uploads/2023/01/Adobe-Photoshop-Cs6-Crack-Dll-Files-64bit-Download-Windows-10-PATCHED.pdf$ 

https://www.scoutgambia.org/wp-content/uploads/2023/01/Adobe-Photoshop-70-Software-Free-Down load-For-Windows-7-64-Bit-TOP.pdf

https://webdrama.org/photoshop-2022-version-23-1-product-key-for-windows-final-version-2023/ https://lannews.net/advert/how-to-download-and-install-photoshop-in-windows-10-updated/

http://fotografiadeboda.net/wp-content/uploads/2023/01/lettule.pdf

http://www.sweethomeslondon.com/?p=187867

https://arabistgroup.com/wp-content/uploads/2023/01/Download-Photoshop-Cs6-Kuyhaa-Android-VE RIFIED.pdf

http://openmindfest.com/32-passport-size-photo-actions-photoshop-download-2021/

https://www.mjeeb.com/wp-content/uploads/2023/01/Photoshop-Cs6-Nef-Plugin-Download-2021.pdf https://rahvita.com/download-free-adobe-photoshop-2022-version-23-0-2-with-licence-key-for-pc-64-b its-2023/

https://www.yunusbasar.com/wp-content/uploads/2023/01/cencar.pdf

https://asu-bali.jp/wp-content/uploads/2023/01/Passport-Size-Photo-Actions-Photoshop-Download-HO T.pdf

https://208whoisgreat.com/wp-content/uploads/2023/01/sopmad.pdf

https://bbv-web1.de/wirfuerboh\_brett/advert/photoshop-cc-download-activation-lifetime-release-2023

https://mondetectiveimmobilier.com/2023/01/02/adobe-photoshop-cc-activation-key-lifetime-activation-key-lifetime-activation-ke

https://distinctmoney.net/2023/01/02/download-free-photoshop-2021-version-22-4-activation-code-wit h-keygen-with-full-keygen-for-windows-64-bits-update-2023/

https://swisshtechnologies.com/photoshop-2022-version-23-0-crack-x64-lifetime-release-2023/ http://luciavillalba.com/?p=6726

duct-key-new-2023/ https://www.dyscalculianetwork.com/wp-content/uploads/2023/01/lannval.pdf https://www.psygo.it/adobe-photoshop-cc-2018-version-19-download-torrent-torrent-activation-codex32-64-hot-2022/ https://fightfortransparencysociety.org/wp-content/uploads/2023/01/Photoshop-Cs-Download-Windo ws-7-BEST.pdf http://www.360sport.it/advert/premium-photoshop-actions-free-download-repack/ https://poehali.uz/alltours/kupalnie/ink-in-water-photoshop-action-free-download-work/ https://xamabu.net/catalogo-de-xamabu/?reauth=1 http://www.bigislandltr.com/wp-content/uploads/2023/01/vyrtxayv.pdf https://bodhirajabs.com/adobe-photoshop-2020-version-21-with-serial-key-for-windows-x32-64-hot-20 23/ http://mrproject.com.pl/advert/download-photoshop-2022-version-23-2-keygen-for-lifetime-serial-num ber-full-torrent-3264bit-update-2023/ https://jyotienterprises.net/wp-content/uploads/2023/01/Adobe-Photoshop-Cs3-Keygen-Activation-Fre e-Download-FULL.pdf https://ekokai.com/wp-content/uploads/2023/01/chelaur.pdf http://myepathshala.online/2023/01/02/photoshop-cs6-tools-download-top/ https://arlingtonliguorpackagestore.com/download-free-photoshop-cs5-serial-key-2022/

Edit/Fix a cloud-based photo, make the most of a new high-dynamic-range (HDR) photo that washes out in Lightroom, or make the most of the hype surrounding Adobe's latest flagship photo editing app by harnessing its AI tools. First, you can retouch photos like the subject from the example. Photoshop is easily one of the best tools for image editing-and the benefits that come along with learning it are numerous. Adobe's annual **MAX** conference brought these new app features to Photoshop. As ever, the company showcased its new approach to workspace tools, a sleek design focused on workflows. And Adobe also showed off the powerful new toolset, powered by AI. If you're serious about getting the best out of Photoshop, it's time to get acquainted with the ins and outs of the application. Learn how to make the most out of it with a deep dive into the powerful features it offers. Photoshop is a raster-based image editing software. You can edit and modify image information by applying certain visual effects, such as dithering, softening, blurring, embossing, general adjustment, and textures. Adobe Photoshop is a user-friendly, most powerful, and widely used image/graphics editing software developed by Adobe. Photoshop can be installed in your computer that can be downloaded by various software such as Word, Paint, and so on. Adobe Photoshop can be used to achieve various types of visual effects, such as blurring, blotting, color changes, photo resizing, resampling and much more.